## Example of problem:

In itab IT\_OPINIE2 i have a field txt1, txt2 etc...

```
485
486
       CALL FUNCTION lv smartform
  487 □ * EXPORTING
  488
      * ARCHIVE INDEX
  489 * ARCHIVE INDEX TAB
  490 * ARCHIVE PARAMETERS
  491 * CONTROL_PARAMETERS
492 * MAIL_APPL_OBJ
493 * MAIL_RECIPIENT
  494 * MAIL_SENDER
  497 * IMPORTING
  501 TABLES
  502 it_top
503 it_2etap
504 it_opinie2
                      = it_top
= it_2etap
                              = it opinie2
  505 □ * EXCEPTIONS
  510 * OTHERS
  511
  512 ☐ IF sy-subrc <> 0.
  513 * Implement suitable error handling here
     ENDIF.
  514
  515
  516
```

When I'm writing text,

```
write: wa_opinie2-txt1 color 5, /.
write: wa_opinie2-txt2 color 5, /.
write: wa_opinie2-txt3 color 5, /.
write: wa_opinie2-txt4 color 5, /.
write: wa_opinie2-txt4 color 5, /.
write: wa_opinie2-txt5 color 5, /.
write: wa_opinie2-txt6 color 5, /.
endloop.
```

I can see:

## ania. Średnie wynagrodzenie na stanowisku wynosi

At the end of the text, i see the space on green background. For me it is a signal, that THERE IS the space.

Now look at the pdf: as You can see, there is no space after "wynosi"...

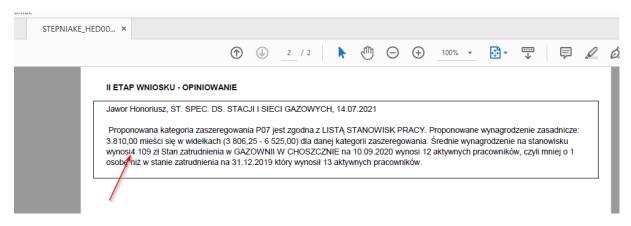

I don't know why, but when I'm looking into itab it\_opinie2, I do not see space after "wynosi".

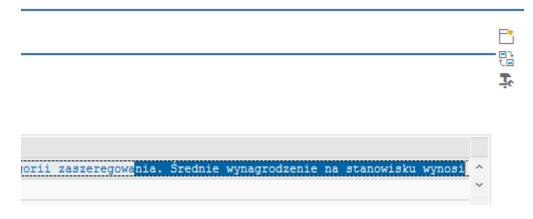

How did I build the smartform?

In smartform, I'm using structure zhcm\_ess\_st\_rek\_smart\_opinie\_2

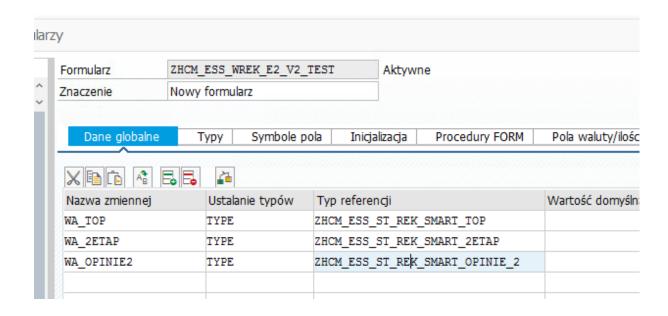

## ...with fields txt1-txt6 (string)

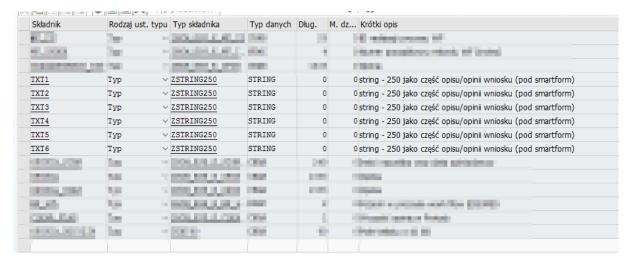

I'm looping data from it opinie2 into wa opinie2.

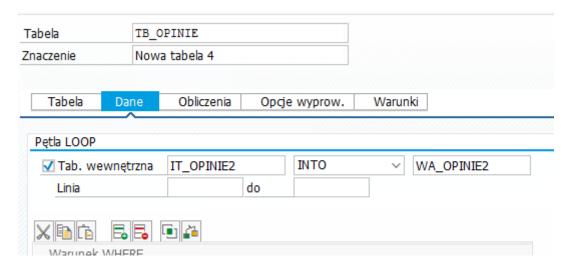

Next step: i'm giving content from fields \*txt1-\*txt6 into text of smartform.

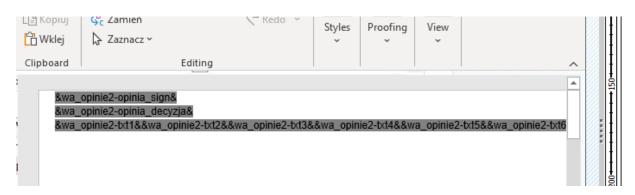

That is all.